# **pixbet aviator + aposta jogos online**

**Autor: symphonyinn.com Palavras-chave: pixbet aviator**

# **pixbet aviator**

O aplicativo Pixbet oferece aos usuários uma experiência incrivel em pixbet aviator apostas esportivas online. Com saques rápidos e seguros por meio do PIX, apostar, ganhar e receber seus ganhos nunca foi tão fácil.

### **Como baixar o aplicativo Pixbet**

Para baixar o aplicativo Pixbet, acesse o site oficial e clique no símbolo da Google Play Store no rodapé da página. O aplicativo está disponível para usuários de Android em pixbet aviator qualquer lugar do mundo. Infelizmente, usuários iOS ainda não podem fazer o download do aplicativo.

### **Como fazer seu primeiro apost**

Fazer sua pixbet aviator primeira aposta na Pixbet é simples:

- 1. Faça login na sua pixbet aviator conta.
- 2. Escolha a partida em pixbet aviator que deseja apostar.
- 3. Selecione o mercado.
- 4. Preencha o boletim de aposta.
- 5. Acompanhe os palpites.

#### **Aposta grátis na Pixbet**

Existe apenas uma maneira garantida de fazer uma aposta grátis na Pixbet: apostando no placar exato.

#### **Valor máximo de saque**

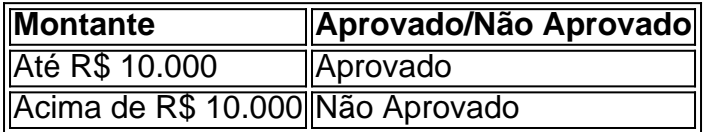

O valor máximo de saque no Pixbet é de R\$ 10.000. Qualquer montante acima desse valor não será aprovado pelo setor de saques dessa casa de apostas.

### **Pixbet saque rápido**

Para sacar na Pixbet, acesse o aplicativo, faça login com sua pixbet aviator conta, clique em pixbet aviator "Minha conta", localizado no canto superior, selecione "Sacar", escolha a forma de pagamento e confirme o saque.

Como a Pixbet oferece saques rápidos e seguros, espera-se que os usuários recebam seus ganhos em pixbet aviator minutos pela forma de pagamento PIX.

# **Partilha de casos**

#### **Caso de Sucesso: Como o Aplicativo Pixbet Acelerou Nossas Apostas e Lucros**

#### **Introdução**

Olá, meu nome é Rafael, e sou um ávido apostador esportivo no Brasil. Como muitos brasileiros, sou apaixonado por futebol e não perco a oportunidade de fazer uma aposta em pixbet aviator meus times e jogadores favoritos. No entanto, sempre fui frustrado com a lentidão dos saques nos sites de apostas tradicionais, o que tornava difícil aproveitar meus ganhos rapidamente.

#### **Contexto do Caso**

Tudo mudou quando descobri o Pixbet, um site de apostas que prometia saques instantâneos via Pix, o sistema de pagamento instantâneo do Brasil. Intrigado, decidi experimentar o aplicativo Pixbet e ver se era realmente tão bom quanto parecia.

#### **Descrição do Caso**

Baixei o aplicativo Pixbet no meu smartphone e me cadastrei em pixbet aviator poucos minutos. O processo de cadastro foi rápido e fácil, e fiquei impressionado com a interface amigável do aplicativo.

Após realizar meu primeiro depósito, comecei a explorar as opções de apostas. O Pixbet oferece uma ampla gama de mercados de apostas em pixbet aviator vários esportes, incluindo futebol, basquete, vôlei e tênis. Também oferece apostas ao vivo, que permitem que você aposte em pixbet aviator jogos que já estão em pixbet aviator andamento.

O que realmente me impressionou foi a rapidez dos saques. Após fazer uma aposta vencedora, solicitei um saque e, em pixbet aviator questão de minutos, o dinheiro estava na minha conta do Pix. A velocidade dos saques foi um divisor de águas para mim, pois me permitiu aproveitar meus ganhos imediatamente sem ter que esperar dias ou semanas.

Além da velocidade dos saques, também fiquei impressionado com os recursos adicionais oferecidos pelo aplicativo Pixbet. O aplicativo oferece um recurso de cash out, que permite que você encerre uma aposta antes do final do jogo e receba uma parte de seus ganhos. Também oferece um serviço de atendimento ao cliente responsivo, que está sempre disponível para ajudar com quaisquer dúvidas ou problemas.

#### **Etapas de Implementação**

- 1. Baixe o aplicativo Pixbet na Google Play Store ou no site oficial da Pixbet.
- 2. Cadastre-se criando uma conta gratuita.
- 3. Faça seu primeiro depósito usando o Pix ou um dos outros métodos de pagamento disponíveis.
- 4. Explore as opções de apostas e selecione o mercado e a aposta que deseja fazer.
- 5. Faça sua pixbet aviator aposta e aproveite a emoção do jogo.

6. Se sua pixbet aviator aposta for vencedora, solicite um saque via Pix e receba seu dinheiro em pixbet aviator questão de minutos.

#### **Resultados e Conquistas**

Graças ao aplicativo Pixbet, pude acelerar significativamente minhas apostas e lucros. A velocidade dos saques me permitiu reinvestir meus ganhos rapidamente e fazer mais apostas, o que levou a lucros maiores.

Além disso, a interface amigável do aplicativo e os recursos adicionais, como cash out e atendimento ao cliente, tornaram minha experiência de apostas muito mais agradável e conveniente.

#### **Recomendações e Cuidados**

Recomendo fortemente o aplicativo Pixbet para qualquer pessoa que esteja procurando um site de apostas rápido, seguro e confiável. A velocidade dos saques, a ampla gama de opções de apostas e os recursos adicionais fazem da Pixbet uma escolha ideal para apostadores esportivos de todos os níveis.

É importante observar que o jogo responsável é essencial. Defina limites de apostas e não gaste mais do que pode perder.

#### **Perspectivas Psicológicas**

Do ponto de vista psicológico, o aplicativo Pixbet atende à necessidade de gratificação instantânea e reforço positivo. A velocidade dos saques proporciona aos usuários uma sensação de satisfação e os incentiva a continuar apostando. Além disso, os recursos adicionais do aplicativo, como cash out e atendimento ao cliente, reduzem a ansiedade e o estresse associados às apostas esportivas.

#### **Análise de Tendências de Mercado**

O Pixbet se beneficia da crescente popularidade do Pix, o sistema de pagamento instantâneo brasileiro. A conveniência e velocidade do Pix estão atraindo usuários de todos os tipos, incluindo apostadores esportivos. Ao oferecer saques via Pix, a Pixbet está atendendo à crescente demanda por transações rápidas e sem complicações.

#### **Lições e Experiências**

Minha experiência com o aplicativo Pixbet me ensinou a importância de priorizar a rapidez dos saques ao escolher um site de apostas. A velocidade dos saques pode fazer uma diferença significativa nos lucros e na experiência geral de apostas.

Também aprendi que os recursos adicionais, como cash out e atendimento ao cliente, podem aprimorar significativamente a experiência de apostas. Esses recursos fornecem aos usuários mais controle sobre suas apostas e reduzem o estresse associado às apostas esportivas.

#### **Conclusão**

O aplicativo Pixbet é um site de apostas excepcional que oferece saques instantâneos, uma ampla gama de opções de apostas e recursos adicionais valiosos. Graças ao Pixbet, pude acelerar minhas apostas e lucros, tornando minha experiência de apostas esportivas muito mais agradável e gratificante. Recomendo vivamente o Pixbet a qualquer pessoa que esteja procurando um site de apostas seguro, confiável e inovador.

# **Expanda pontos de conhecimento**

#### **P.1: Como baixar o aplicativo Pixbet?**

Para baixar o aplicativo Pixbet, acesse o site oficial e clique no símbolo da Google Play Store no rodapé da página.

#### **P.2: Como apostar na Pixbet?**

- 1. Faça login: Para jogar na Pixbet, o primeiro passo, claro, é fazer login na sua pixbet aviator conta, usando o botão "Entrar" no menu superior.
- 2. Escolha a partida: Na página inicial da Pixbet, você encontra os jogos mais populares da

casa.

- 3. Selecione o mercado: Clique na partida desejada e escolha o mercado.
- 4. Preencha o boletim de aposta: Depois de selecionar o seu mercado, preencha o boletim de aposta.
- 5. Acompanhe os palpites.

#### **P.3: Qual é a única forma de garantir a aposta grátis da Pixbet?**

A única forma de garantir a aposta grátis da Pixbet é apostar no placar exato.

#### **P.4: Qual o valor máximo para sacar na Pixbet?**

O valor máximo de saque na Pixbet é de R\$ 10.000. Qualquer montante acima desse valor não será aprovado pelo setor de saques dessa casa de apostas.

### **comentário do comentarista**

1. Fantástico! O aplicativo Pixbet trouxe uma nova experiência para apostas esportivas online, tornando possível sacar e receber ganhos de forma rápida e segura por meio do PIX. 2. Neste artigo, o usuário explica como baixar e usar o aplicativo Pixbet para realizar apostas esportivas. A primeira aposta é fácil de ser feita, seguindo alguns passos simples no aplicativo. O texto também destaca que, atualmente, o aplicativo está disponível apenas para usuários Android. Além disso, é descrita a única maneira garantida de fazer uma aposta grátis na Pixbet, que consiste em pixbet aviator apostar no placar exato. O valor máximo de saque é limitado a R\$ 10.000, e o processo de saque rápido e seguro é explicado no final do artigo. 3. Este artigo pode ser útil para leitores interessados em pixbet aviator apostas esportivas e que desejam conhecer uma nova plataforma segura e confiável para realizar essas atividades. A experiência do autor ao utilizar o aplicativo pode ser compartilhada, relembrando os leitores de

suas próprias experiências e ampliando o conhecimento sobre esse assunto específico. Além disso, pode-se ressaltar a importância de fazer apostas responsavelmente e de se manter informado sobre os limites e regulamentos de cada plataforma.

#### **Informações do documento:**

Autor: symphonyinn.com Assunto: pixbet aviator Palavras-chave: **pixbet aviator** Data de lançamento de: 2024-07-30 08:10

#### **Referências Bibliográficas:**

- 1. **[sportingbet flamengo e corinthians](/post/sportingbet-flamengo-e-corinthians-2024-07-30-id-46543.pdf)**
- 2. [código de bônus do f12 bet](/pdf/c�digo-de-b�nus-do-f12-bet-2024-07-30-id-20184.pdf)
- 3. <u>[blaze crash login](/artigo/blaze-crash-login-2024-07-30-id-13305.html)</u>
- 4. [aposta final da copa](https://www.dimen.com.br/aid-html/apost-a-final-da-copa-2024-07-30-id-4063.shtml)